## Standard 10 - Chapter 1

## **The World of Designing**

Click the below link to view online class [KITE VICTERS STD 10 Information Technology Class 01\(First Bell\)](https://www.youtube.com/watch?v=96JYiwBXLBQ)

1.Identiy image file from the list given below.

- a. honey.png b. honey.odt
- c. honey.jpg
- d. honey.ods
- e.honey.mp4
- f. honey.xcf
- 2. What is the expansion of svg ?

3. Compare png and svg files( Compare raster and vector images)

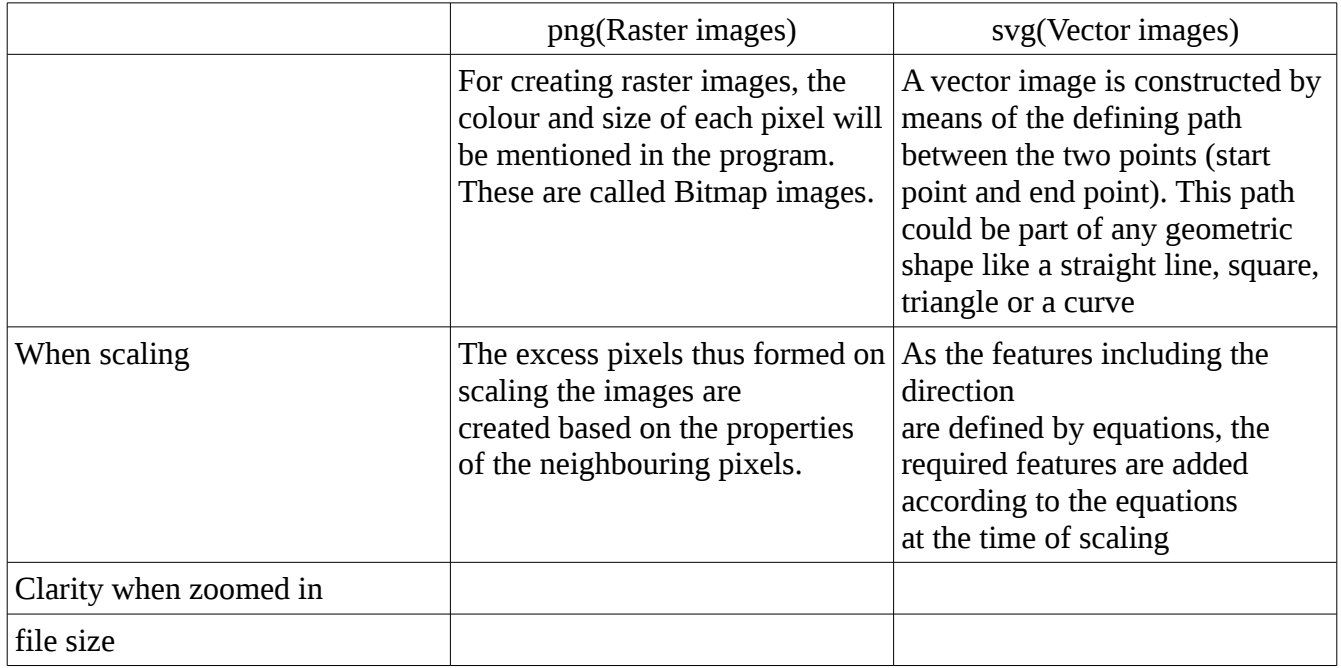

## 4. Image editing softwares

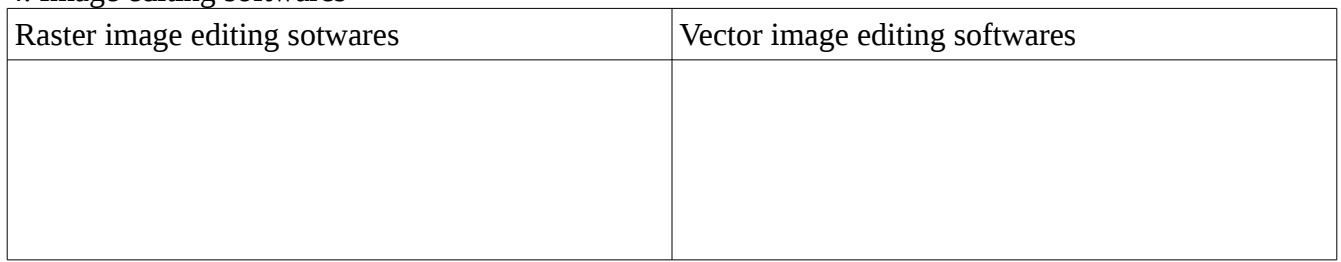

## Standard 10 - Chapter 1

5. Give examples for free vector image editing softwares.

6. Read the following statements and write whether the statements are right or wrong.

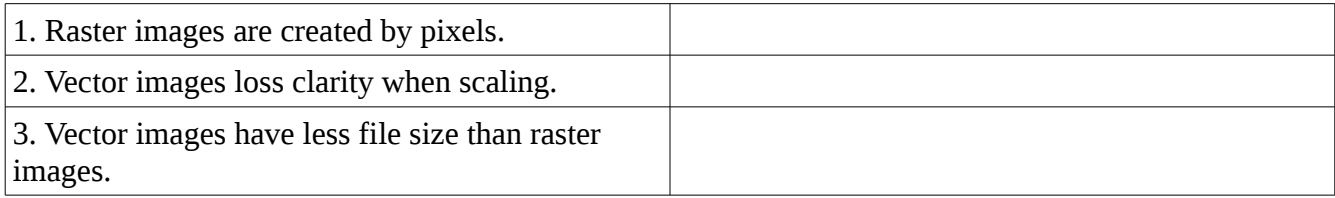

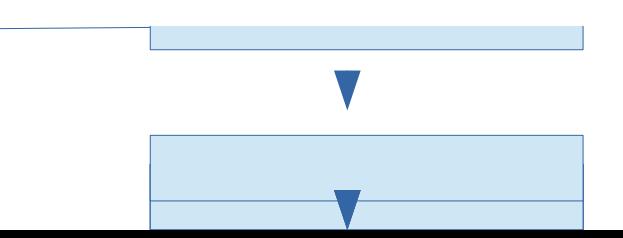

VVMHSS MARAKKARA